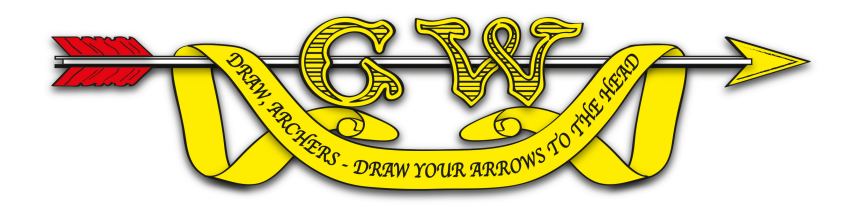

# **Ianseo Training Course Course Leader: Tim Pratt**

## **10 a.m. to 4.30 p.m. Saturday 7th March & 10 a.m. to 1 p.m. Sunday 8th March 2020**

Venue: **Mendip Shooting Ground, Haydon Drove, Haydon, Wells, Somerset, BA5 3EH**

## Refreshments: **Tea / Coffee will be available on arrival & during the course,** *plus* **a buffet lunch will be provided on the Saturday.**

### Fee: **This course is free to members of GWAS.**

Tim Pratt is very experienced in operating Ianseo software & kindly demonstrated the system at last year's GWAS Indoor Championships much to the Tournament Organiser's appreciation!

Grand Western Archery Society is financing this course to support the wider introduction of the Ianseo scoring system at tournaments. It is particularly intended for Tournament Organisers or those willing to assist at tournaments.

Spaces are limited & allocated on a 'first come, first served' basis.

*N.B. The conference room is currently not wheelchair accessible.* 

#### **——————————————————————————————————————————————— Application for GWAS Ianseo Training Course: 7th / 8th March 2020**

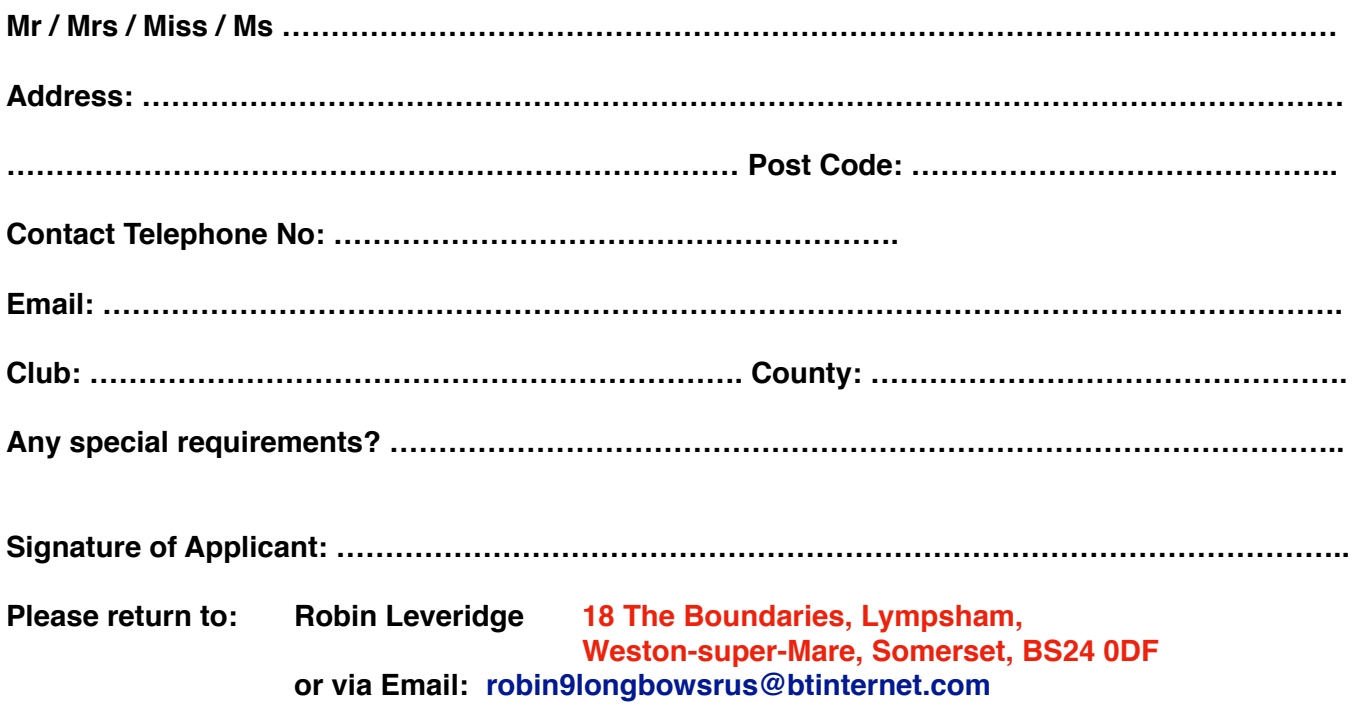

## **FURTHER INFORMATION**

## **The expected agenda for Saturday will be:**

- Introduction to Ianseo and its concepts
- Installing Ianseo on a computer or laptop
- Pre Tournament Prep
	- Creating a shoot in Ianseo and working through all the options that you need to set
	- Importing all your Archers into the shoot and creating Target Lists
	- Creating Teams and Awards
	- Printing Scoresheets
	- Optionally uploading your tournament to Ianseo.net
- During Tournament
	- Inputting scores (if you are not using the PDAs)
	- Leaderboards during shooting
	- Printing results sheets for presentation
- After Tournament
	- Creating a Results Sheet
	- Paperwork for Archery GB (record status)

## **And on Sunday:**

We will then backtrack to introducing the PDAs for scoring.

- Hardware requirements
- Operating the PDAs during the day
- Printing scoresheets with arrow values filled in

# **A note from Tim:**

As you can see this is a lot to cover. My intention is that the course will be classroom led by me, however there will be a lot of practical work during the day. Therefore, if at all possible, please bring a laptop. If you are able to come with Ianseo pre-installed that will help us with time during the day, however I expect to help some of you with this task so that you have something to work on and also go home and continue to familiarise yourselves with Ianseo.

If you do not have a laptop you can use on the day, be sure to let me know and we will try and provide one for you to use. Ianseo is a web based application so we can run a couple of laptops from my server.

Ianseo is relatively easy to install and can be downloaded from their website [www.ianseo.net.](https://www.ianseo.net./) Click on the download page and select the option you need. Don't worry if you get stuck. Leave it to the day.

The most likely option will be the full windows installer here. [http://ianseo.net/Release/Ianseo\\_20190805.exe](http://ianseo.net/Release/Ianseo_20190805.exe)

There is also a user manual which you can look at, however PLEASE do not be put off by it. It's been written by one of the Italian guys in relatively poor English. You will also find that many of the terms used in the book, do not relate too well to the terms we use. Remember that Ianseo is written mainly for World Archery rules and rounds and FITARCO (Italy) is heavily biased to this. [http://www.ianseo.net/Release/Manual\\_ENG.pdf](http://www.ianseo.net/Release/Manual_ENG.pdf)

It is my intention to do a reference guide for you to take away, which will cover the key points.